## **แบบฟอร์มแจ้งความประสงค์เพื่อขอใช้บริการระบบจดหมายอิเล็กทรอนิกส์กลางเพื่อการสื่อสารภาครัฐ** ี และระบบอินเตอร์เน็ตผ่านเครือข่ายกรมทรัพยากรน้ำบาดาล **ของกรมทรัพยากรน ้าบาดาล กระทรวงทรัพยากรธรรมชาติและสิ่งแวดล้อม**

…………………………………………... **เรื่อง** ขอใช้บริการระบบจดหมายอิเล็กทรอนิกส์กลางเพื่อการสื่อสารภาครัฐ (dgr.mail.go.th) ระบบอินเตอร์เน็ตผ่านเครือข่ายกรมทรัพยากรน ้าบาดาล (Authentication)

**เรียน** ผู้อำนวยการศูนย์เทคโนโลยีสารสนเทศทรัพยากรน้ำบาดาล

ด้วยข้าพเจ้า............................................................ ........................มีความประสงค์จะขอใช้บริการระบบ ้จดหมายอิเล็กทรอนิกส์กลางเพื่อการสื่อสารภาครัฐ ของกรมทรัพยากรน้ำบาดาล กระทรวงทรัพยากรธรรมชาติ และสิ่งแวดล้อม (dgr.mail.go.th) และระบบอินเตอร์เน็ตผ่านเครือข่ายกรมทรัพยากรน้ำบาดาล (Authentication)

## **ข้อมูลส่วนบุคคล (กรุณาเขียนตัวบรรจง)**

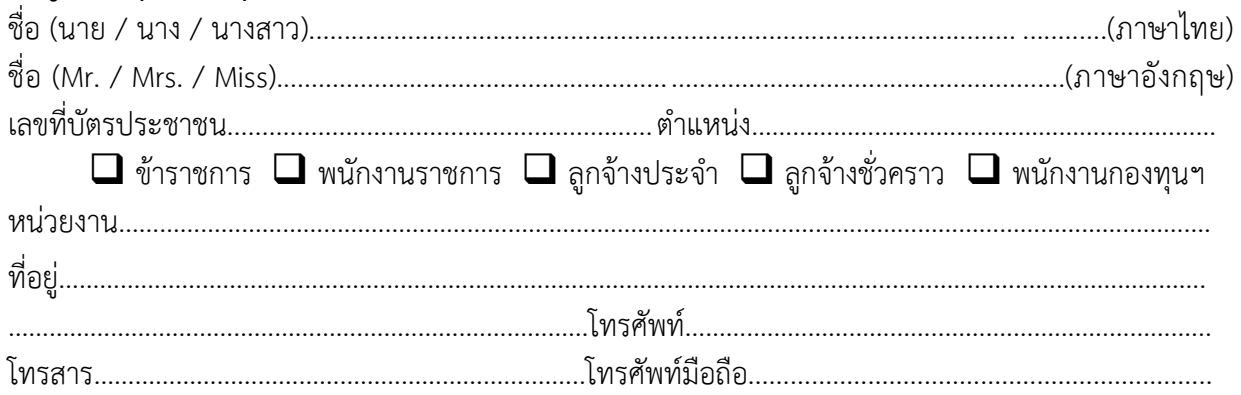

ข้าพเจ้ายินดีจะรับผิดชอบต่อชื่อผู้ใช้(Username) และรหัสผู้ใช้(Password) ที่ข้าพเจ้าได้รับ และ จะ ปฏิบัติตามพระราชบัญญัติ ว่าด้วยการกระท้าความผิดเกี่ยวกับคอมพิวเตอร์พ.ศ.๒๕๕๐ เกี่ยวกับการขอมี จดหมายอิเล็กทรอนิกส์กลางเพื่อการสื่อสารในภาครัฐ และการขอใช้ระบบอินเตอร์เน็ตผ่านเครือข่าย กรมทรัพยากรน ้าบาดาลอย่างเคร่งครัดทุกประการ

----------------------------------------------------------------------------------------------------------------------------

จึงเรียนมาเพื่อโปรดทราบและพิจารณา

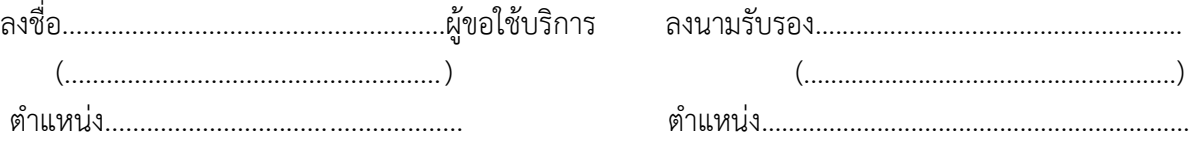

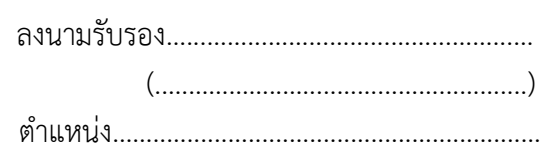

(หัวหน้าหน่วยงาน/ศูนย์/ส้านัก)

## *(ส ำหรับเจ้ำหน้ำที่ศูนย์เทคโนโลยีสำรสนเทศทรัพยำกรน ำบำดำล)*

เรียน ผอ.ศทส. เพื่อโปรดพิจารณา ลงชื่อ........................................หัวหน้ากลุ่ม ลงชื่อ.................................................ผู้ด้าเนินการ (.......................................) (นางสาวกุสุมา นัยนภาเลิศ)

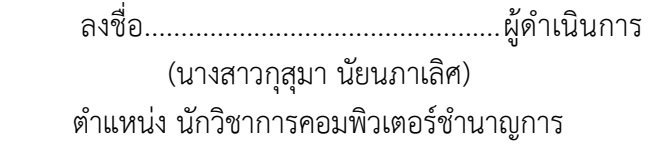

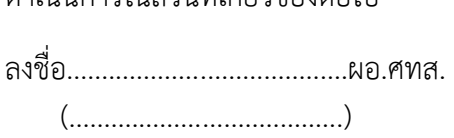

ด้าเขิงเการใงเส่าง เพื่อน่าข้องต่อไงไ

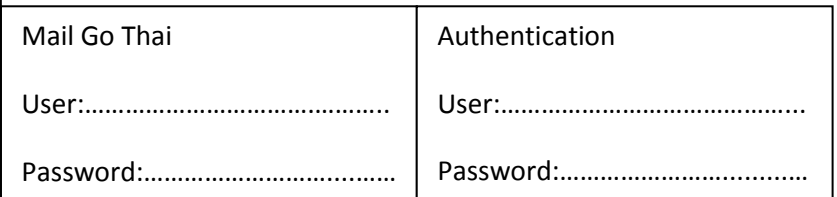